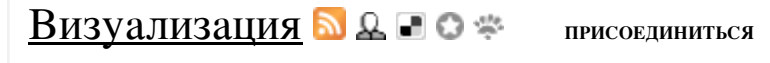

Автор: fontan | Записей: 1 | Участников: 0 | Правила

## Эмоциональные карты | Медиа

Визуализация

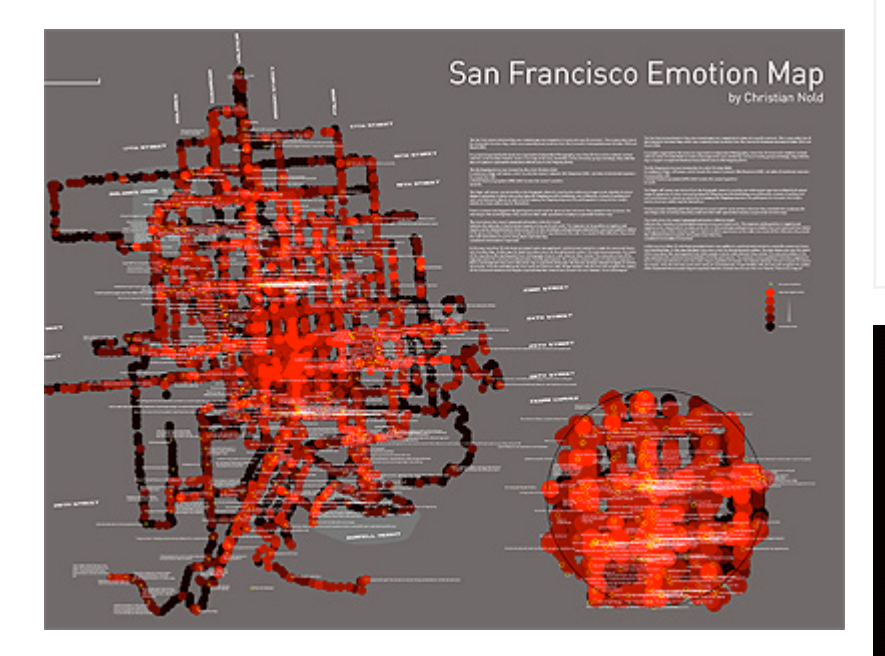

Emotion Map - географическая карта эмоций. Разные места вызывают разные эмоции. Лица прохожих отражают эмоциональную окраску улицы. Самые живые фото 9/11 демонстрируют лица людей, наблюдающих как рушатся башни..

Город меняет свой эмоциональный узор по времени суток, по календарю, погоде. Час пик, ночные заведения, городские парки, выходные дни, национальные праздники.

Места могут вызывать личные воспоминания, могут казаться уютными или наоборот подозрительными. Места могут быть окружены городскими легендами и внушать опасение. В любом месте могут разыгрываться стихийные события. Катастрофы, флешмобы, радикальные акции.

Художник и учёный Кристиан Нолд (Christian Nold) изобрёл способ создавать эмоциональные карты городов. Участникам проекта надеваются на пальцы специальные сенсоры, похожие на детектор лжи, которые регистрируют электропроводность кожи. Нолд предполагает, что электропроводность отражает не только физическое, но и психологическое состояние. Участники проекта бродят по городу с «детекторами лжи» и устройством GPS. Потом маршрут накладывается на Google Earth и видно, как в пути у человека изменялась интенсивность эмоций.

Хотя интенсивность ничего не говорит о том, весело человеку или наоборот он в ярости, общественность выделила Нолду средства на развитие своего проекта, который получил название biomapping. Несколько европейских и американских городов уже «откартографированы» и выложены в открытый доступ.

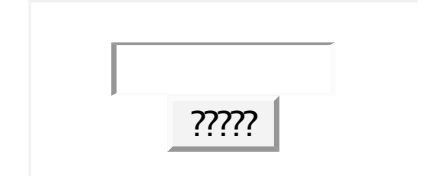

### Блоги

- Популярные записи
- Все записи
- Все блоги
- Техподдержка
- Статистика блогов
- FAO

# Хочешь читать лучшие статьи первым?

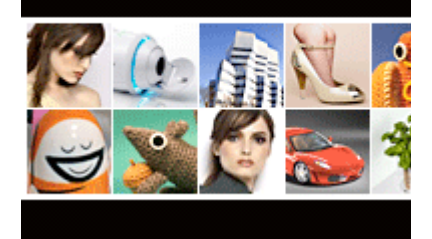

### Теги блога

biomapping Christian Nold emotion тар карты Кристиан Нолд эмоциональные карты

посмотреть все теги

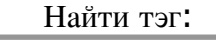

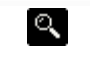

#### Вставить в блог

<div style="background:#fffff font-family:Arial,sans-serif; <div style="float:left;margin: src="http://radar.oreilly.com width=200></div>  $\rm{kh1}$ 

**??????????????**